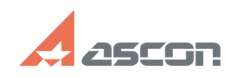

# **Online-активация лицензии[..] Опline-активация лицензии[..]** 07/16/2024 13:24:22

# **FAQ Article Print**

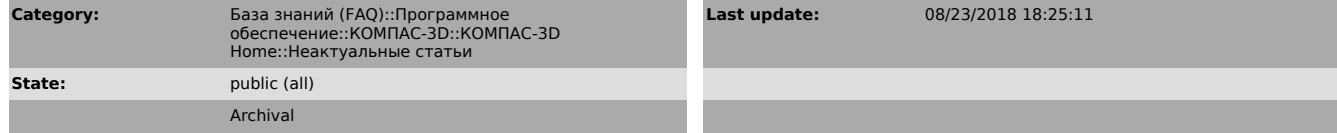

### *Problem (public)*

Как выполнить активацию лицензию КОМПАС-3D Home в режиме реального времени, если на моем компьютере есть выход в Интернет?

## *Solution (public)*

Если Вы хотите активировать лицензию на КОМПАС-3D V13 Home, пожалуйста, перейдите к статье базы знаний [1]700604.

Для работы с лицензиями КОМПАС-3D Home версии V14 и выше перейдите, пожалуйста, к статье базы знаний [2]7001045.

[1] https://sd.ascon.ru/otrs/public.pl?Action=PublicFAQZoom;ItemID=604 [2] http://sd.ascon.ru/otrs/public.pl?Action=PublicFAQZoom;ItemID=1045